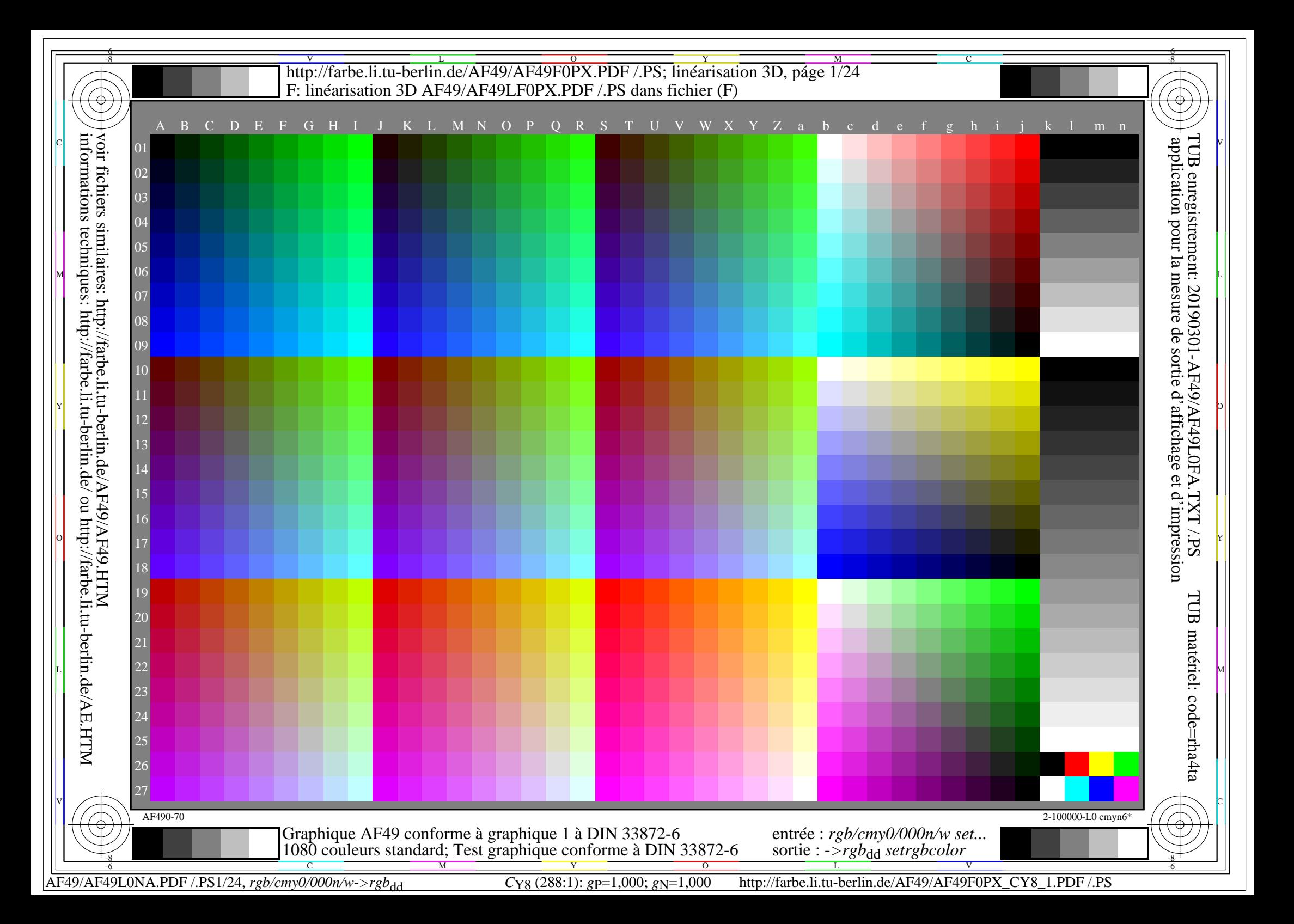

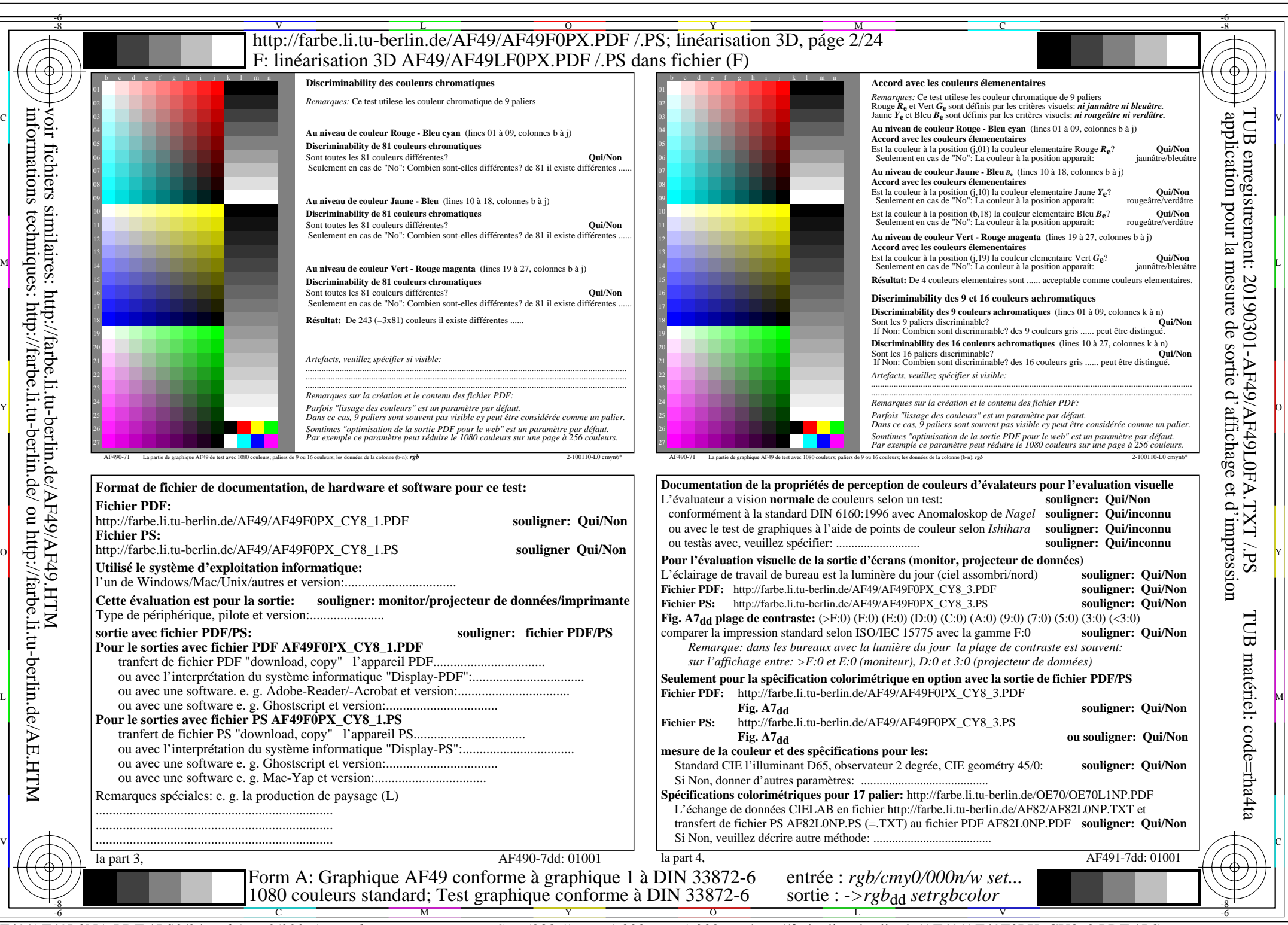

AF49/AF49L0NA.PDF /.PS2/24, *rgb/cmy0/000n/w*-*>rgb*dd *C*Y8 (288:1): *g*P=1,000; *g*N=1,000 http://farbe.li.tu-berlin.de/AF49/AF49F0PX\_CY8\_2.PDF /.PS

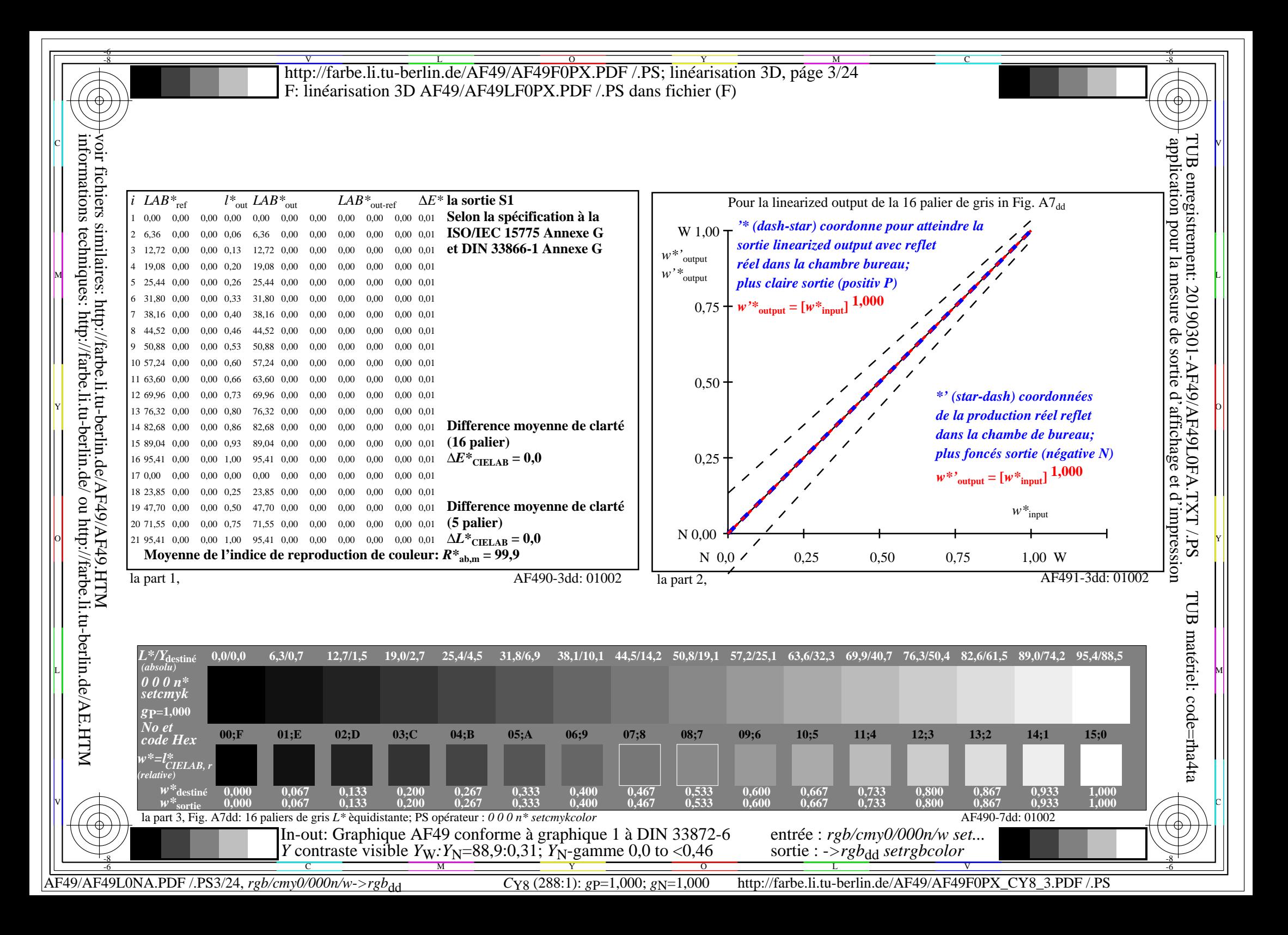

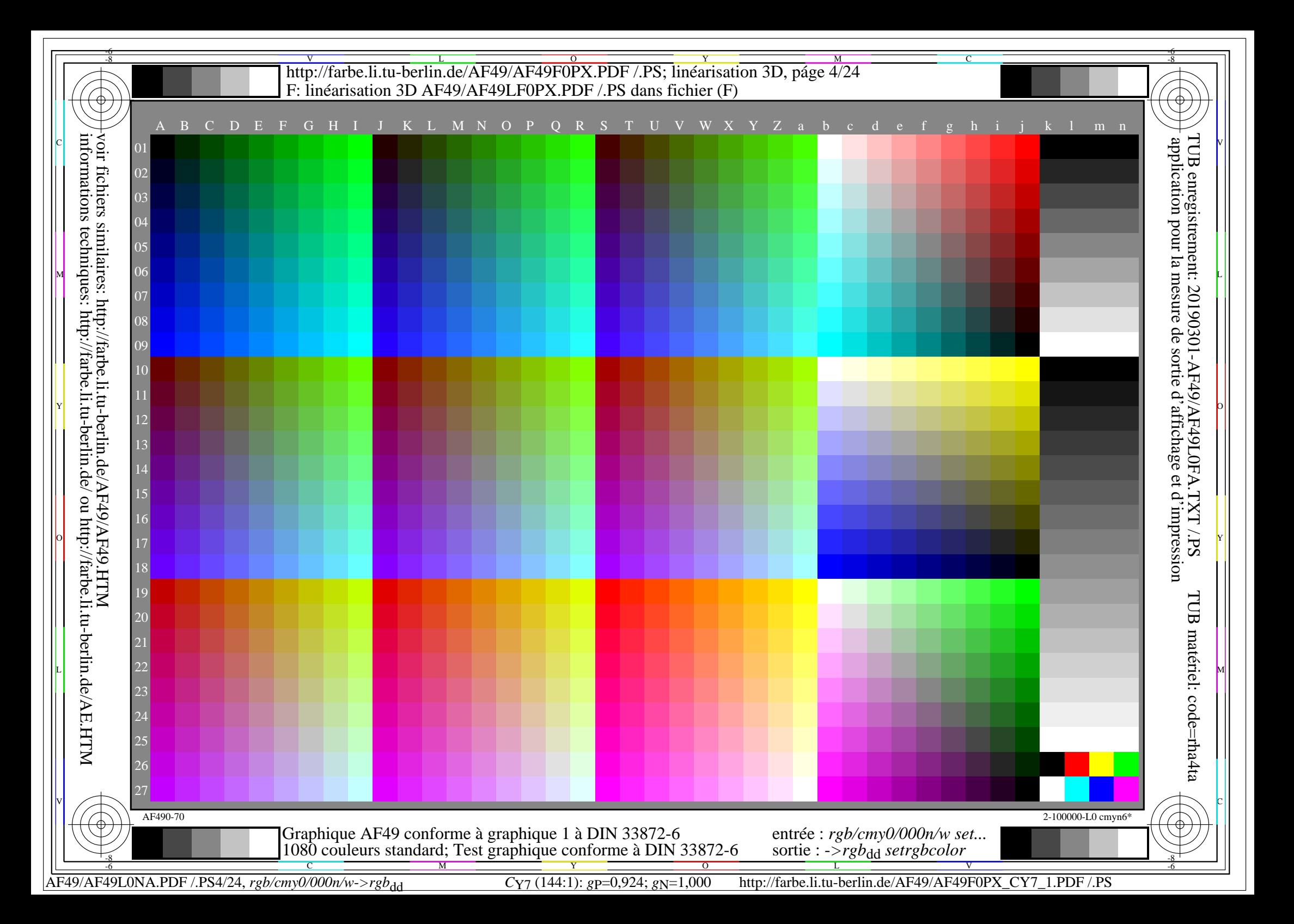

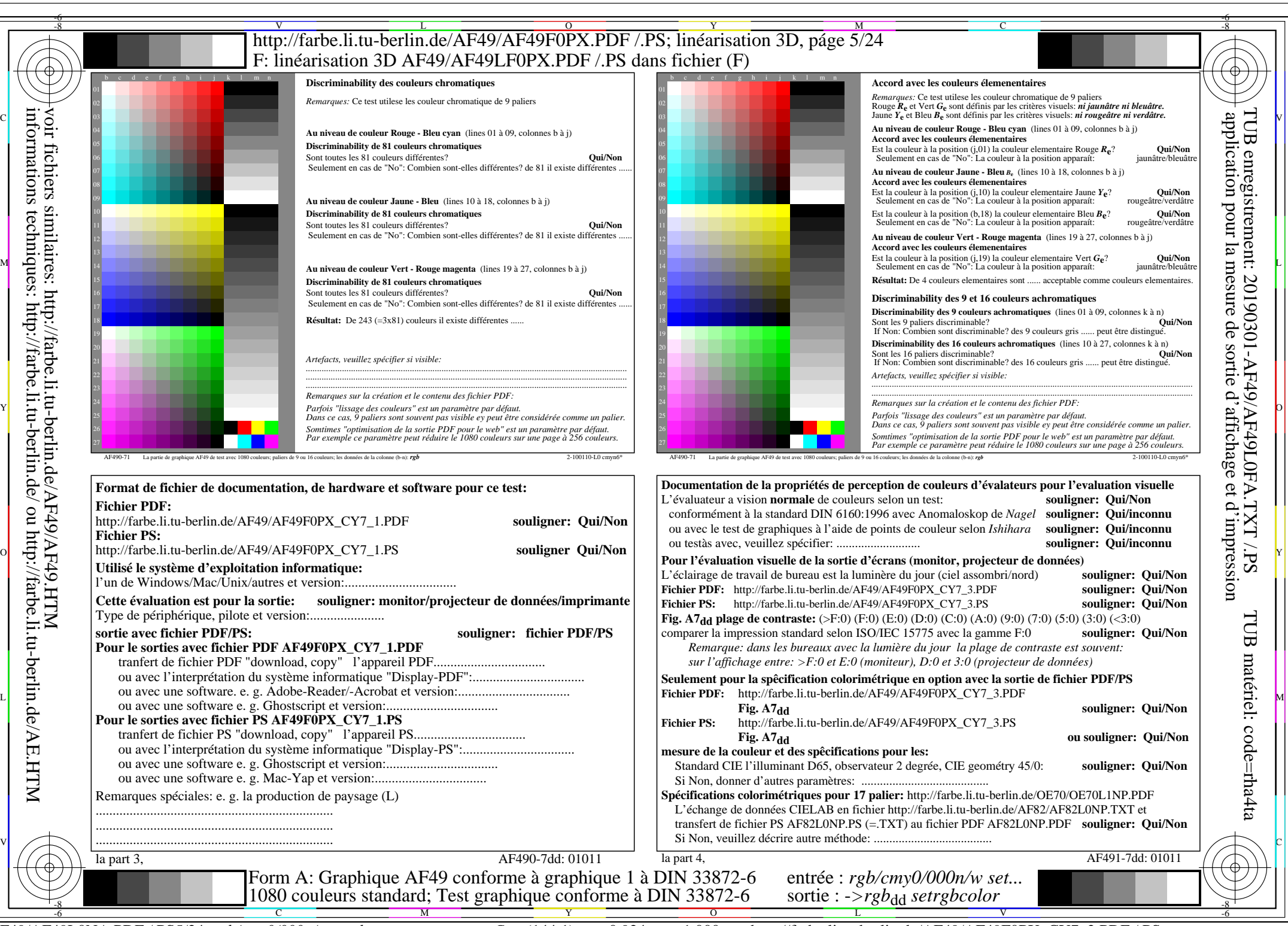

AF49/AF49L0NA.PDF /.PS5/24, *rgb/cmy0/000n/w*-*>rgb*dd *C*Y7 (144:1): *g*P=0,924; *g*N=1,000 http://farbe.li.tu-berlin.de/AF49/AF49F0PX\_CY7\_2.PDF /.PS

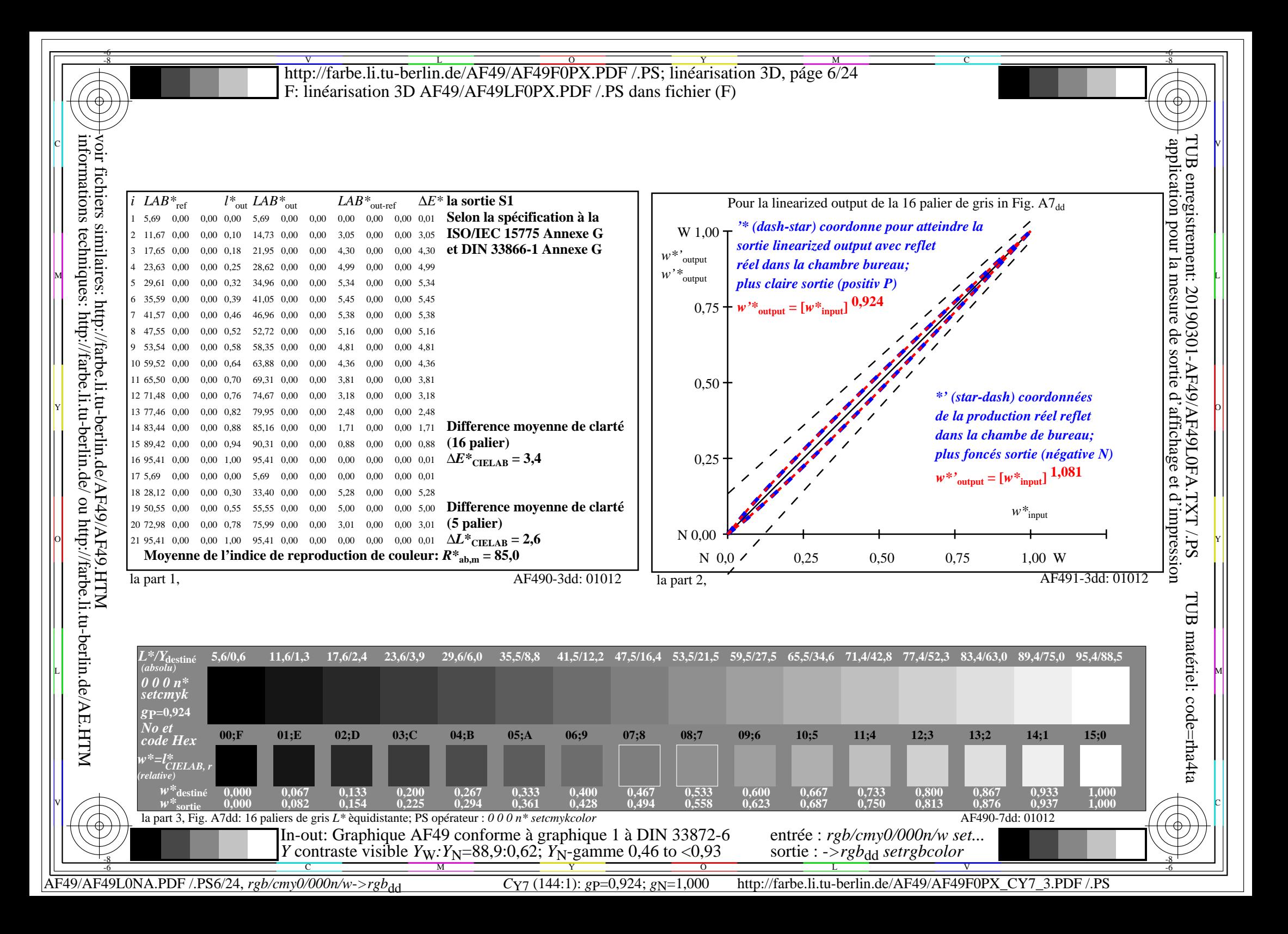

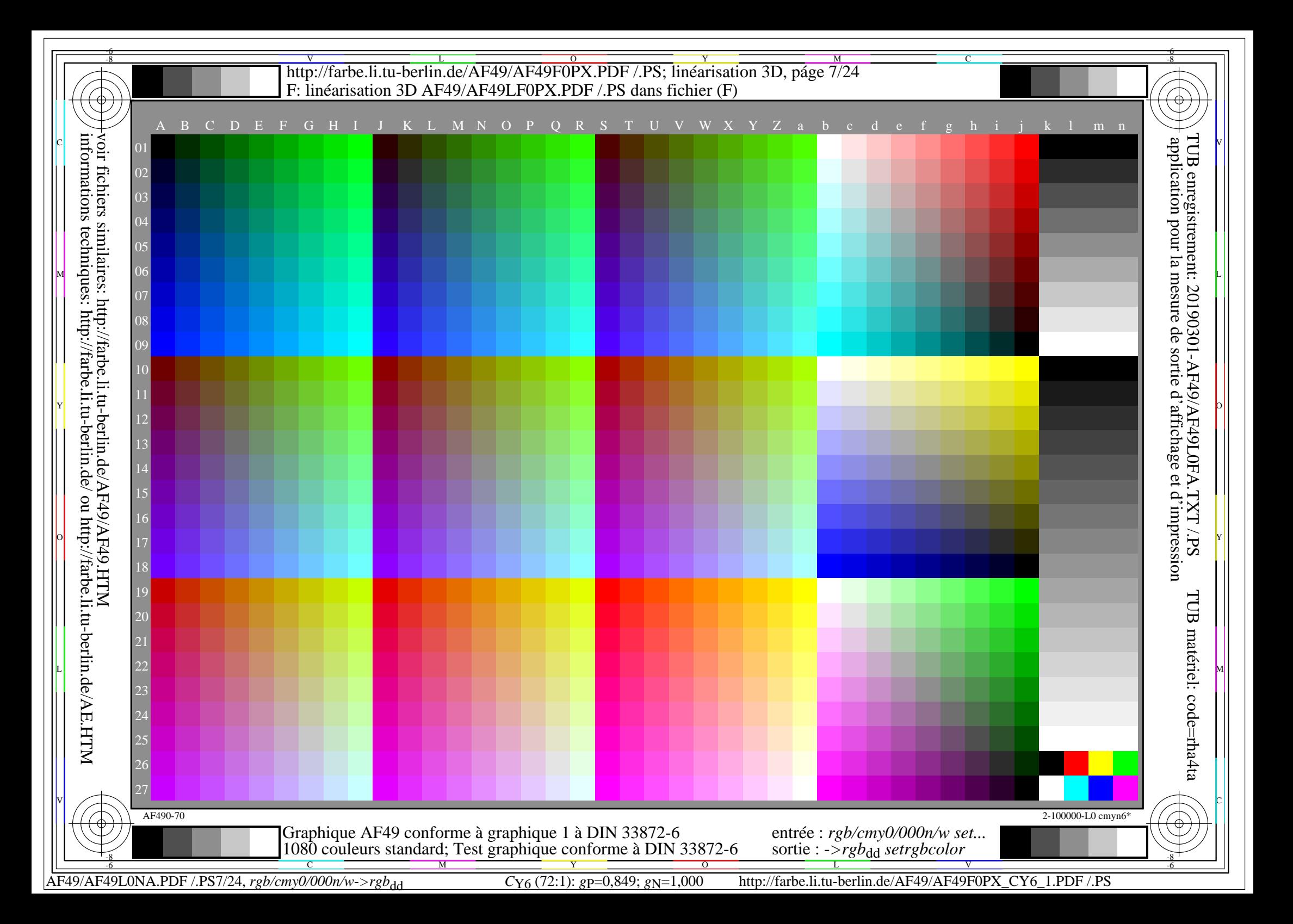

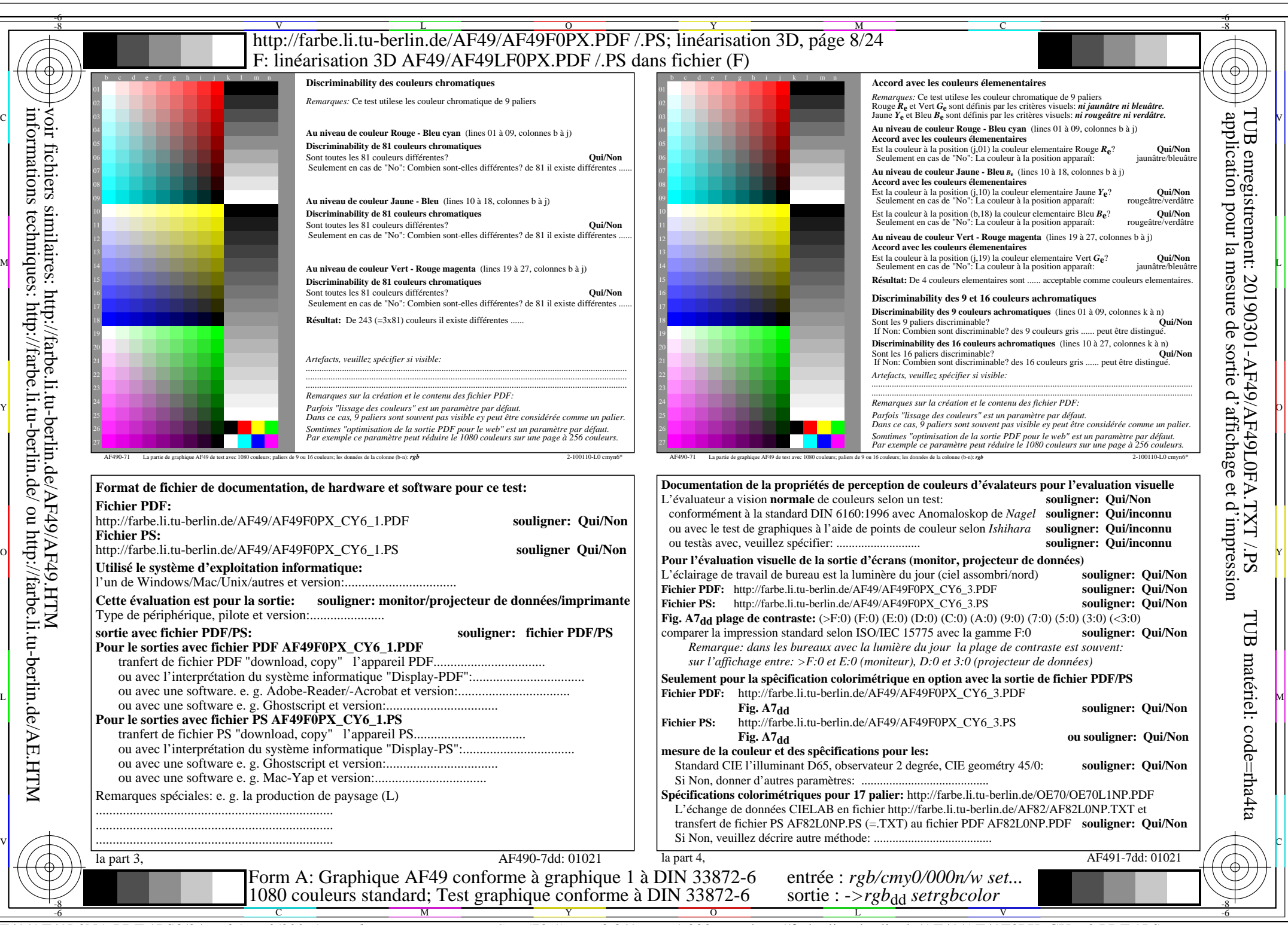

AF49/AF49L0NA.PDF /.PS8/24, *rgb/cmy0/000n/w*-*>rgb*dd *C*Y6 (72:1): *g*P=0,849; *g*N=1,000 http://farbe.li.tu-berlin.de/AF49/AF49F0PX\_CY6\_2.PDF /.PS

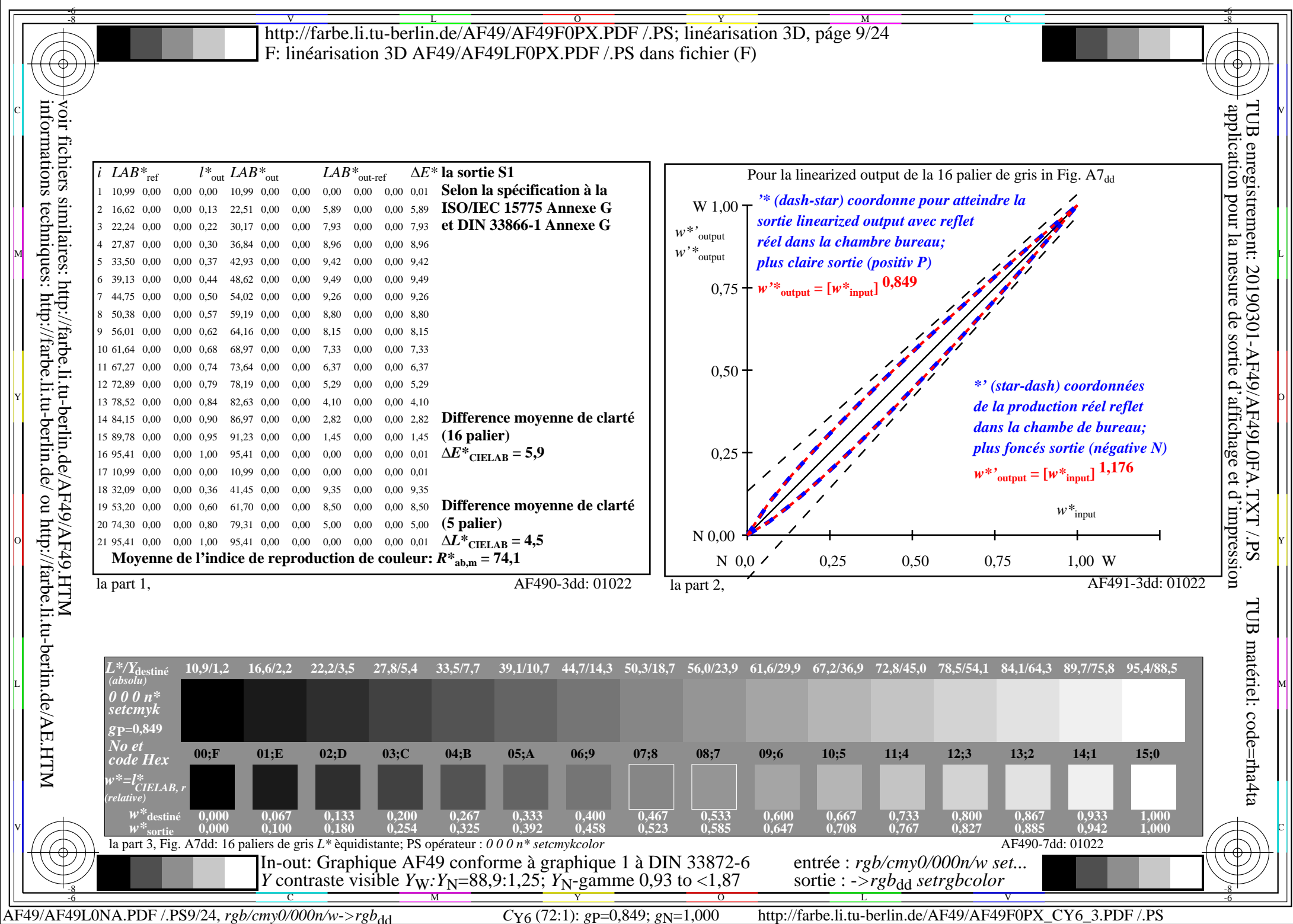

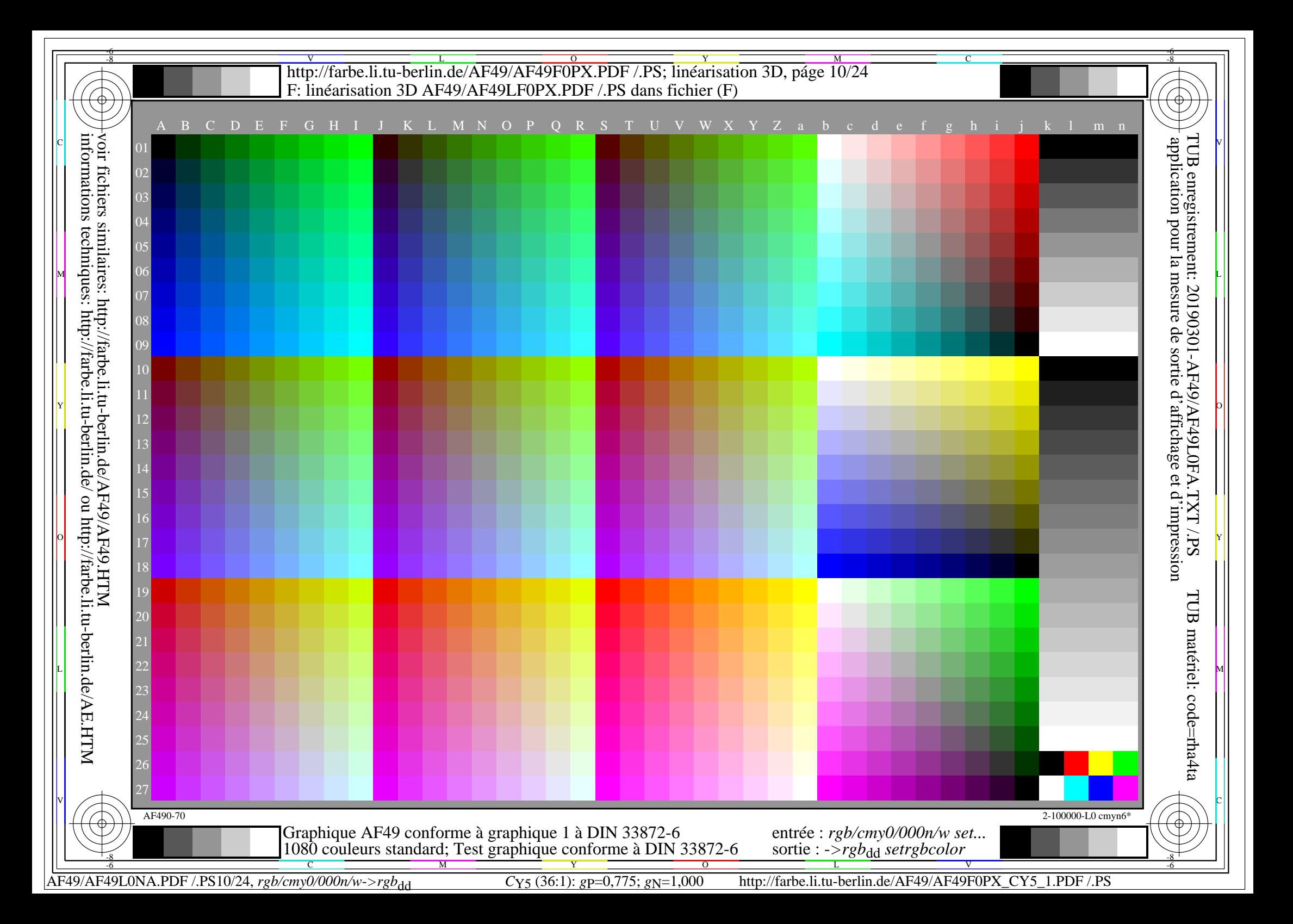

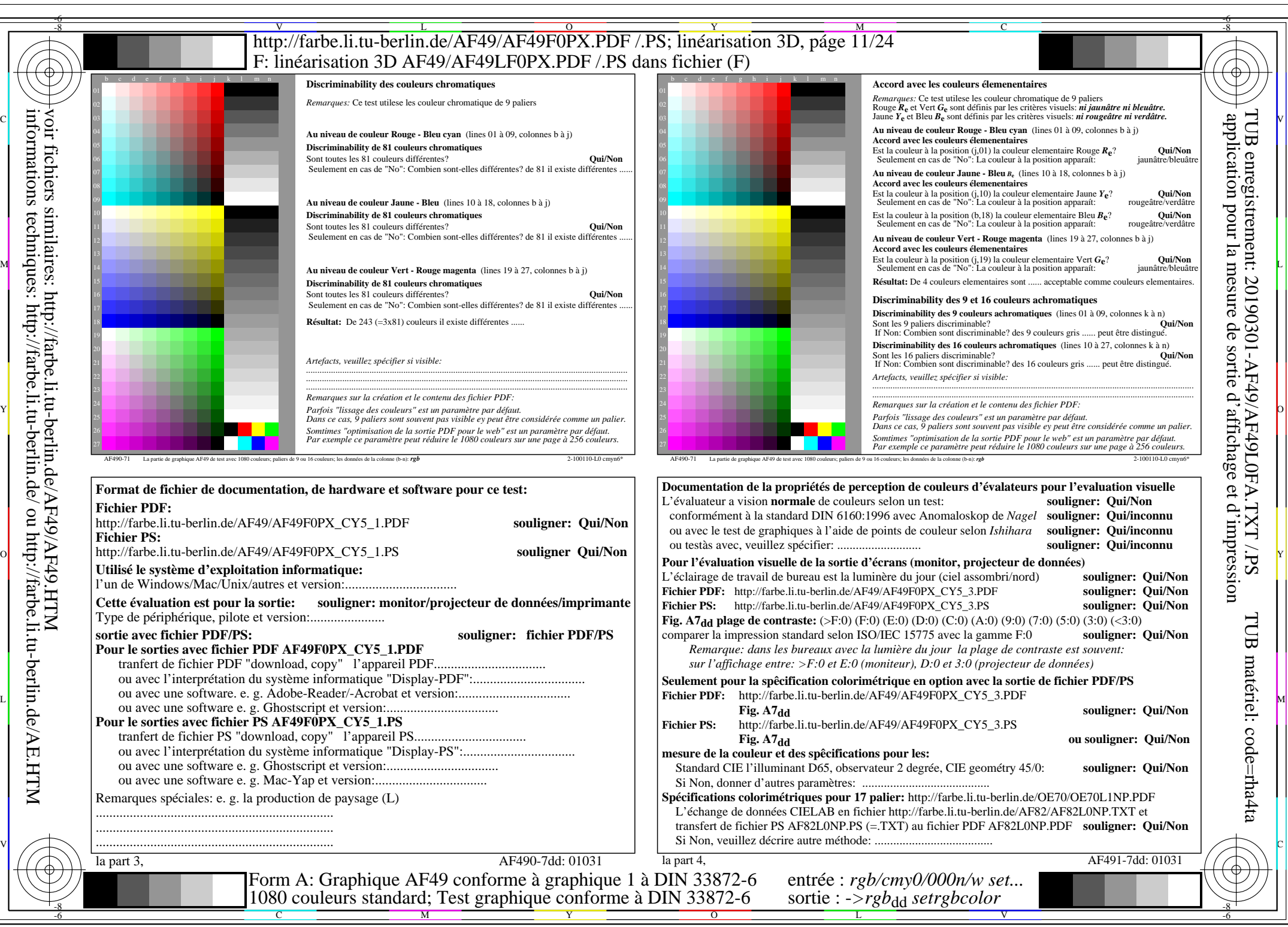

AF49/AF49L0NA.PDF /.PS11/24, *rgb/cmy0/000n/w*-*>rgb*dd *C*Y5 (36:1): *g*P=0,775; *g*N=1,000 http://farbe.li.tu-berlin.de/AF49/AF49F0PX\_CY5\_2.PDF /.PS

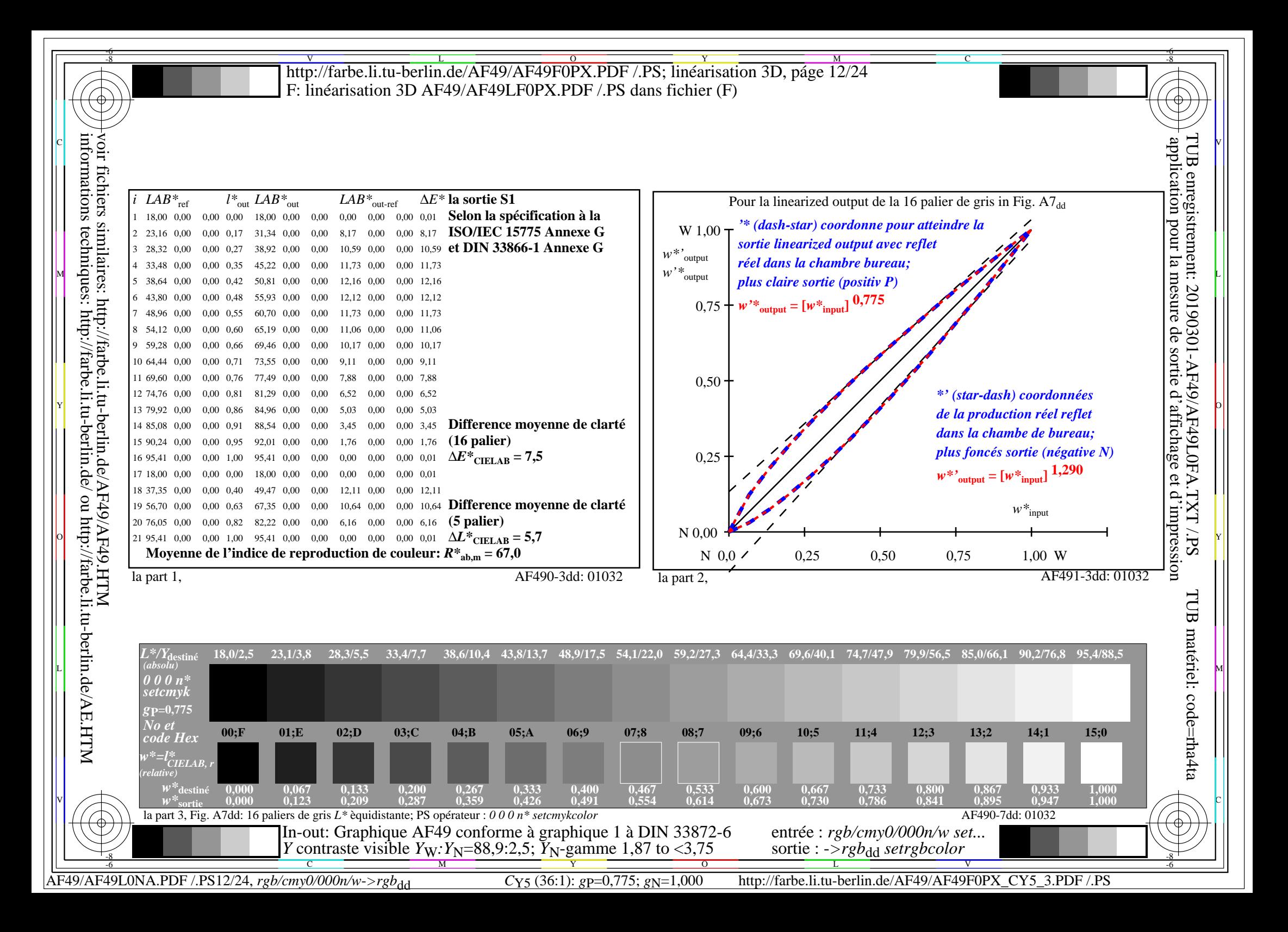

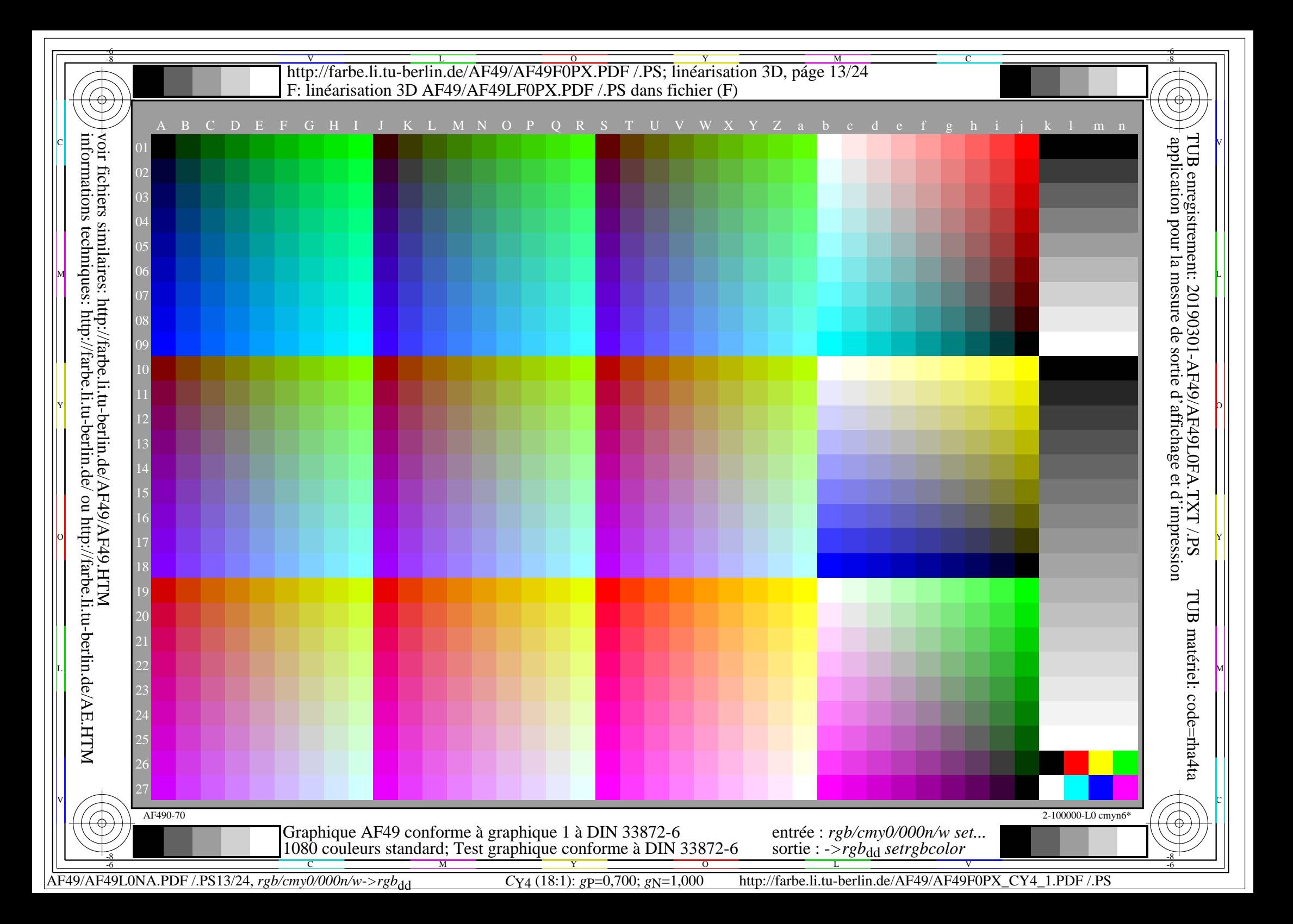

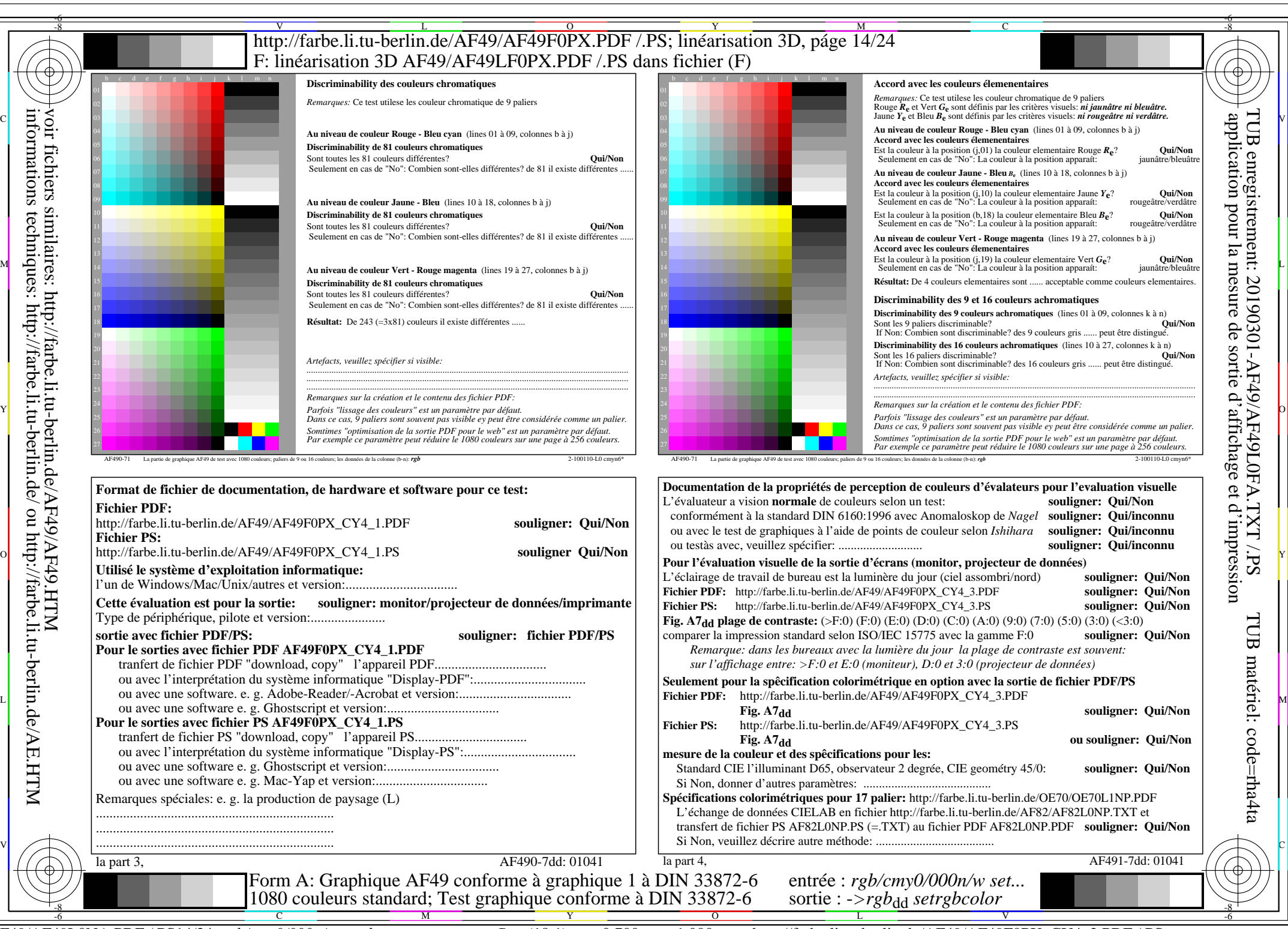

AF49/AF49L0NA.PDF /.PS14/24, *rgb/cmy0/000n/w*-*>rgb*dd *C*Y4 (18:1): *g*P=0,700; *g*N=1,000 http://farbe.li.tu-berlin.de/AF49/AF49F0PX\_CY4\_2.PDF /.PS

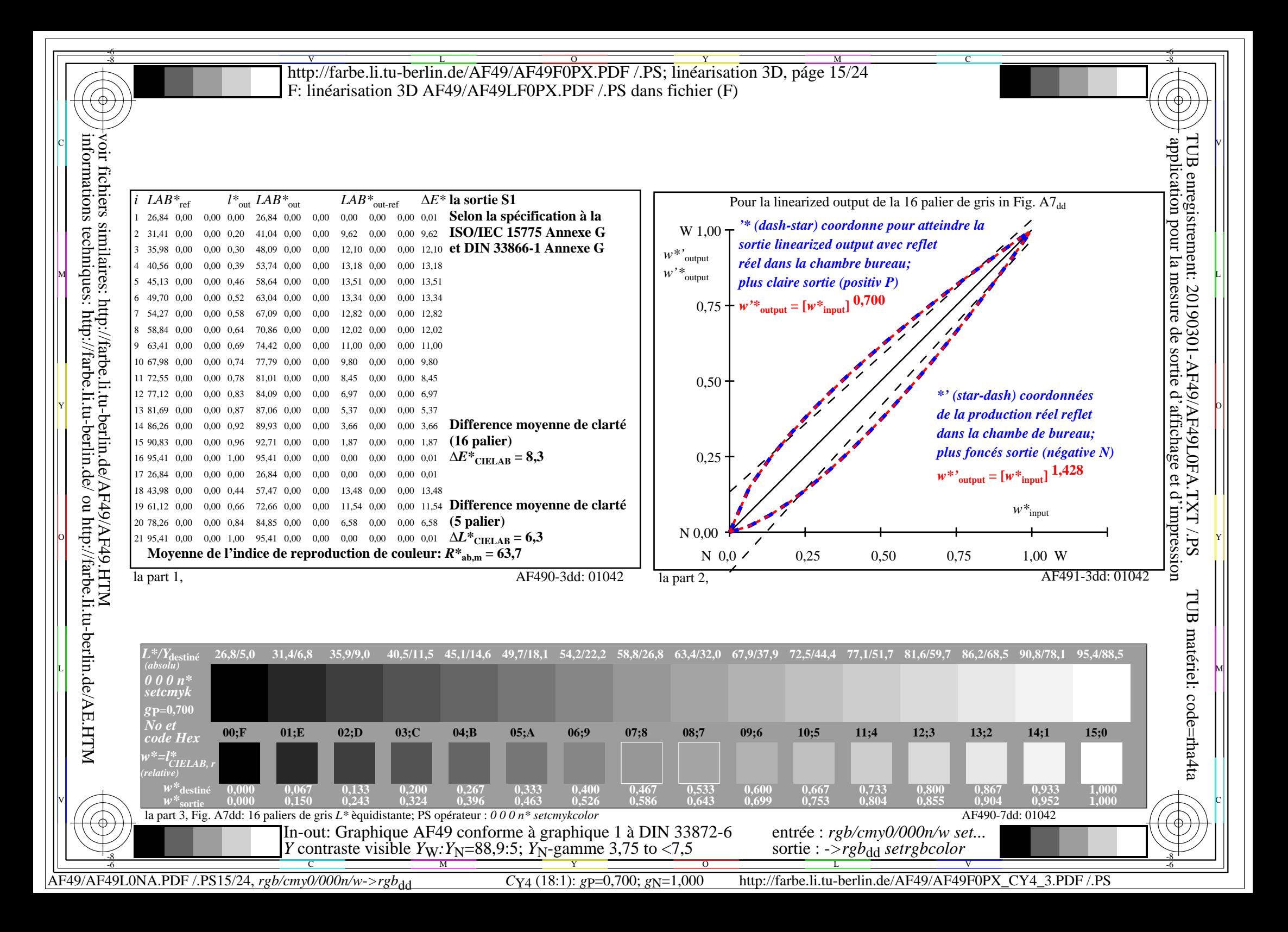

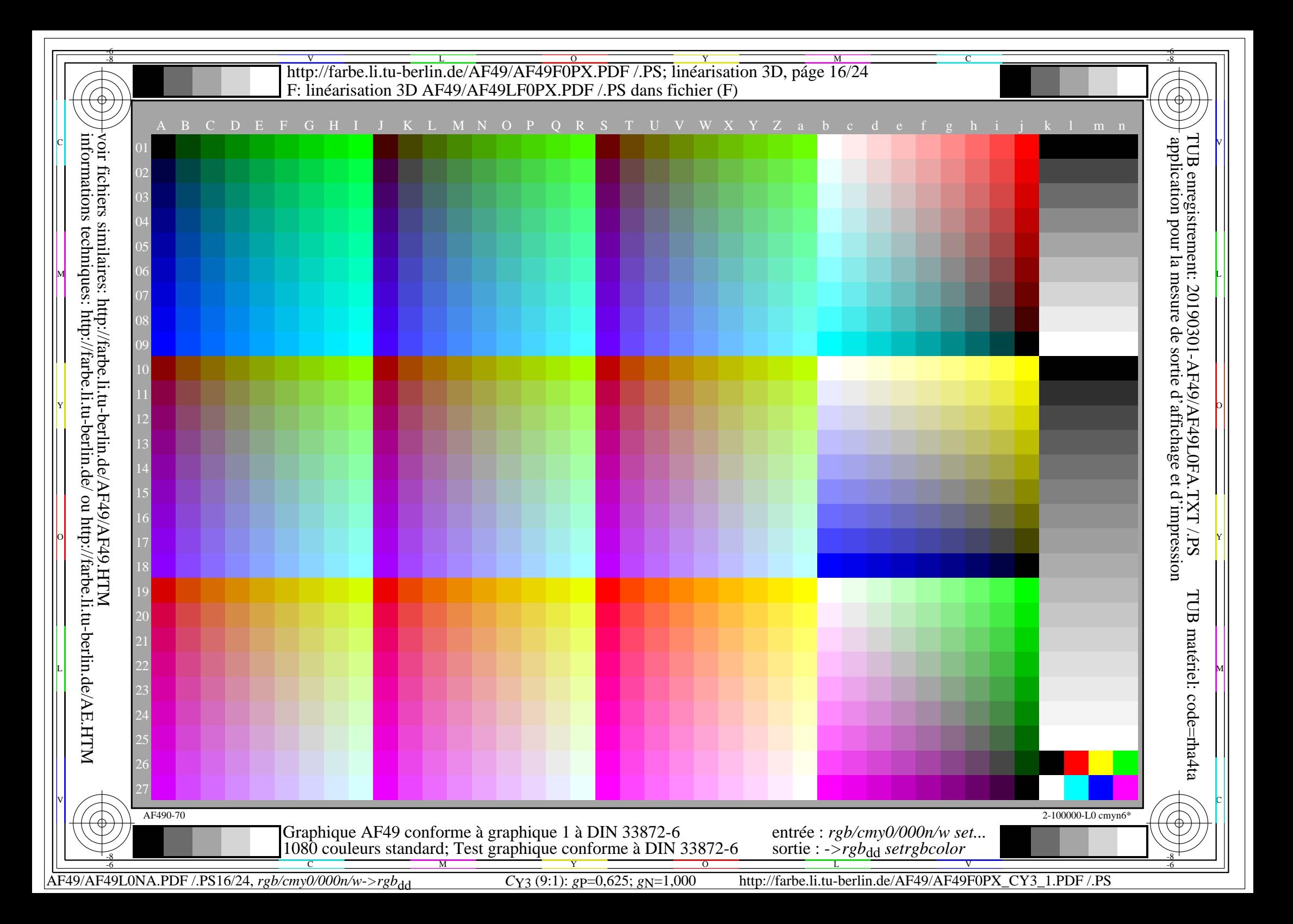

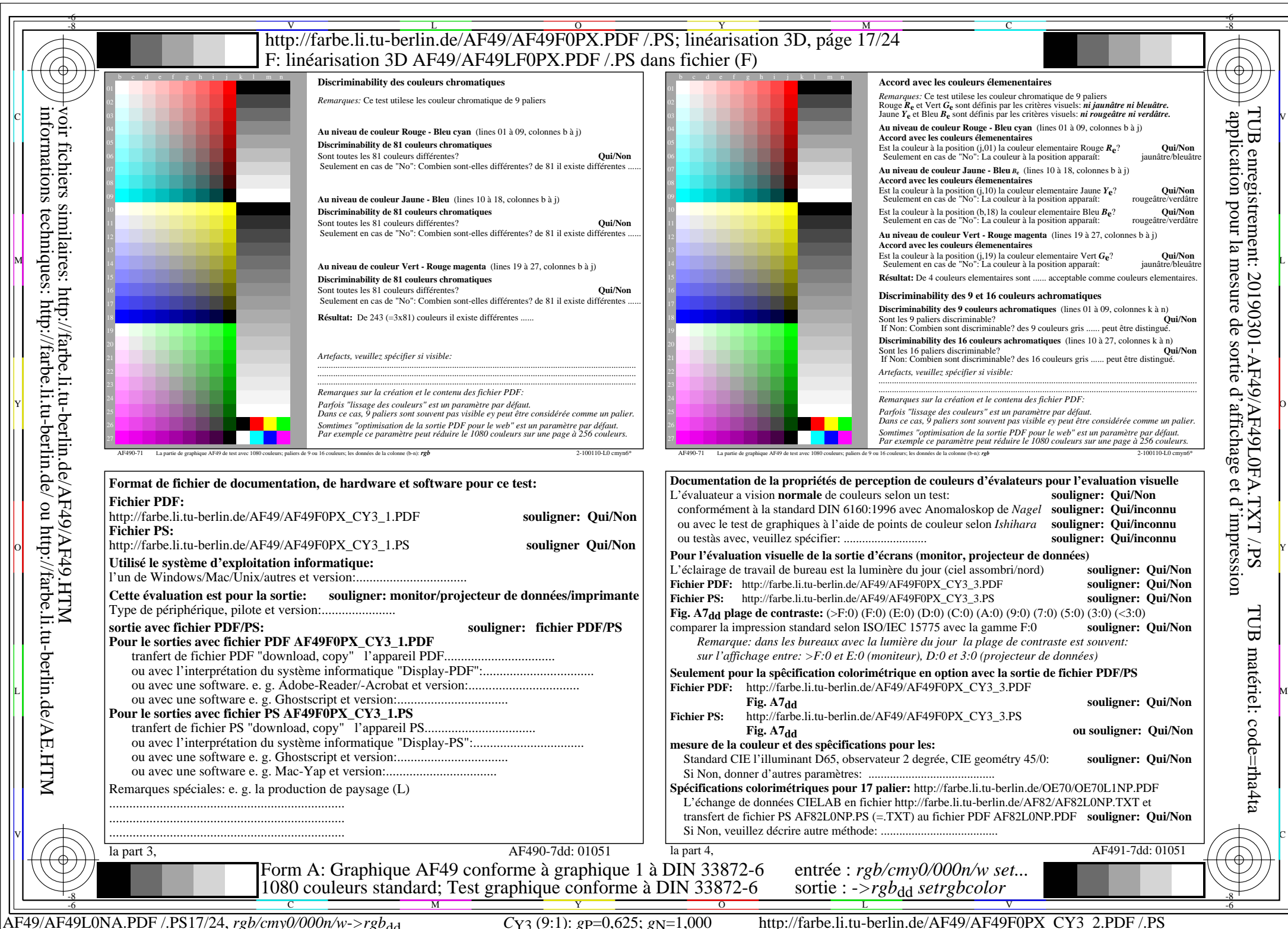

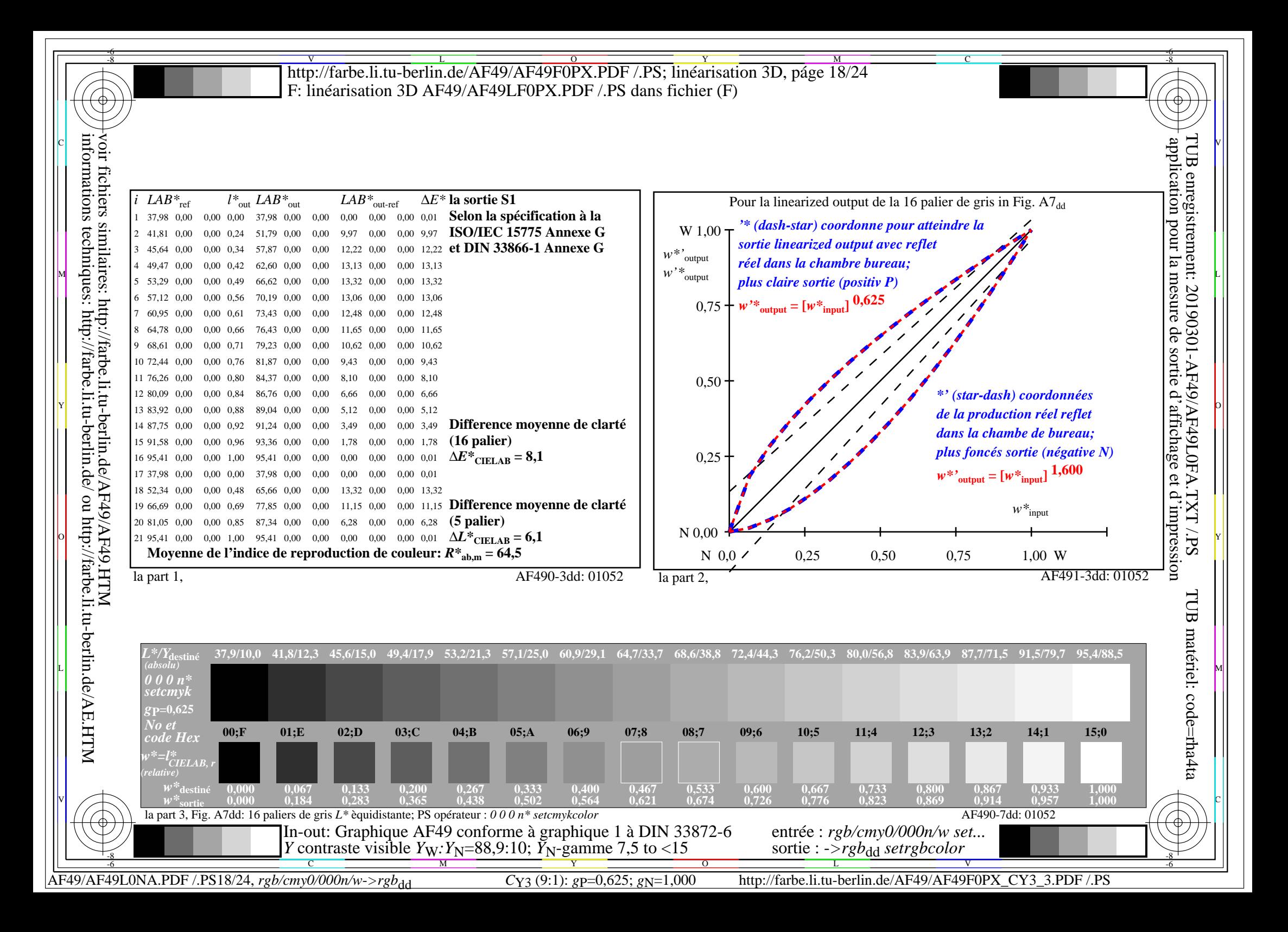

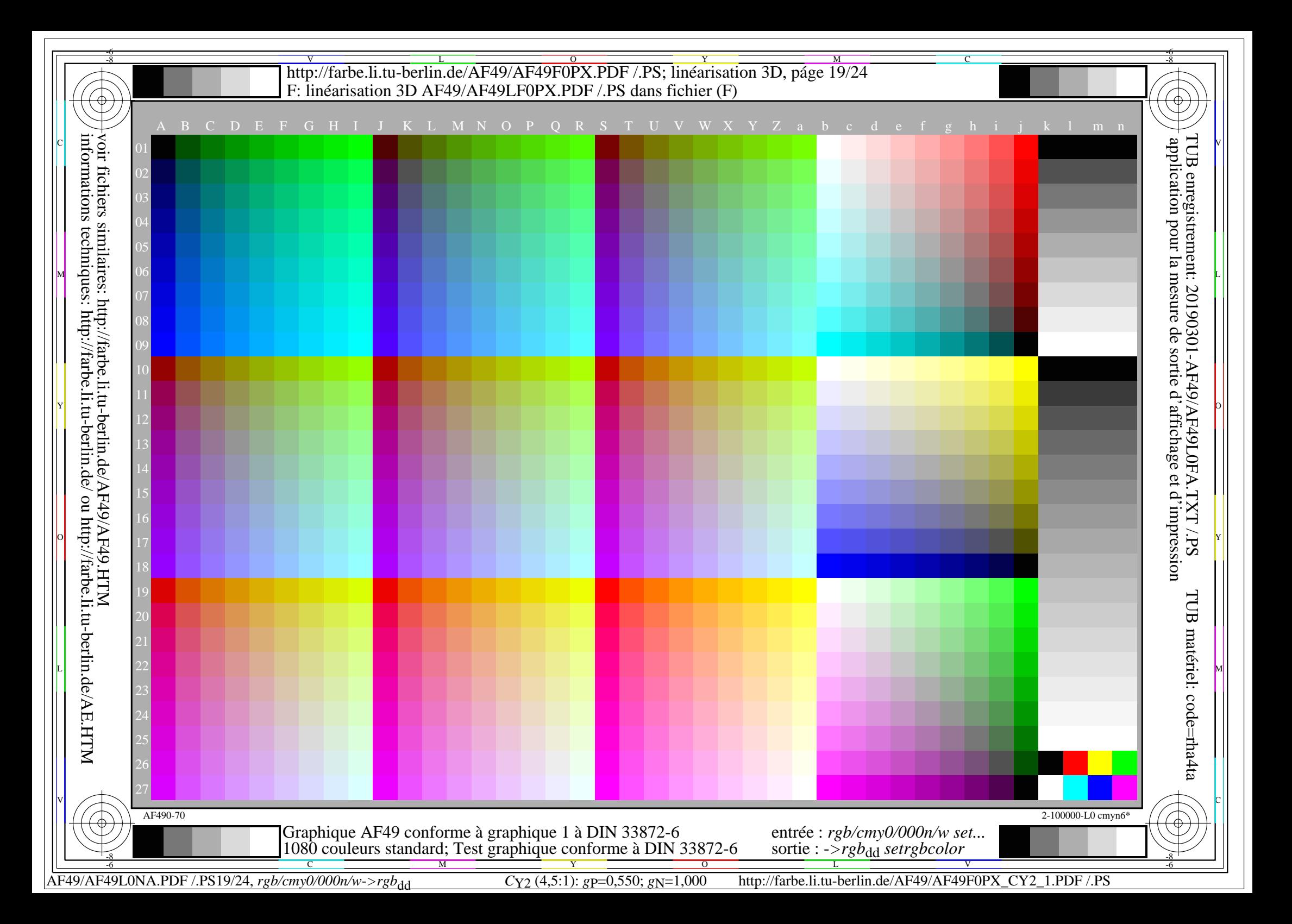

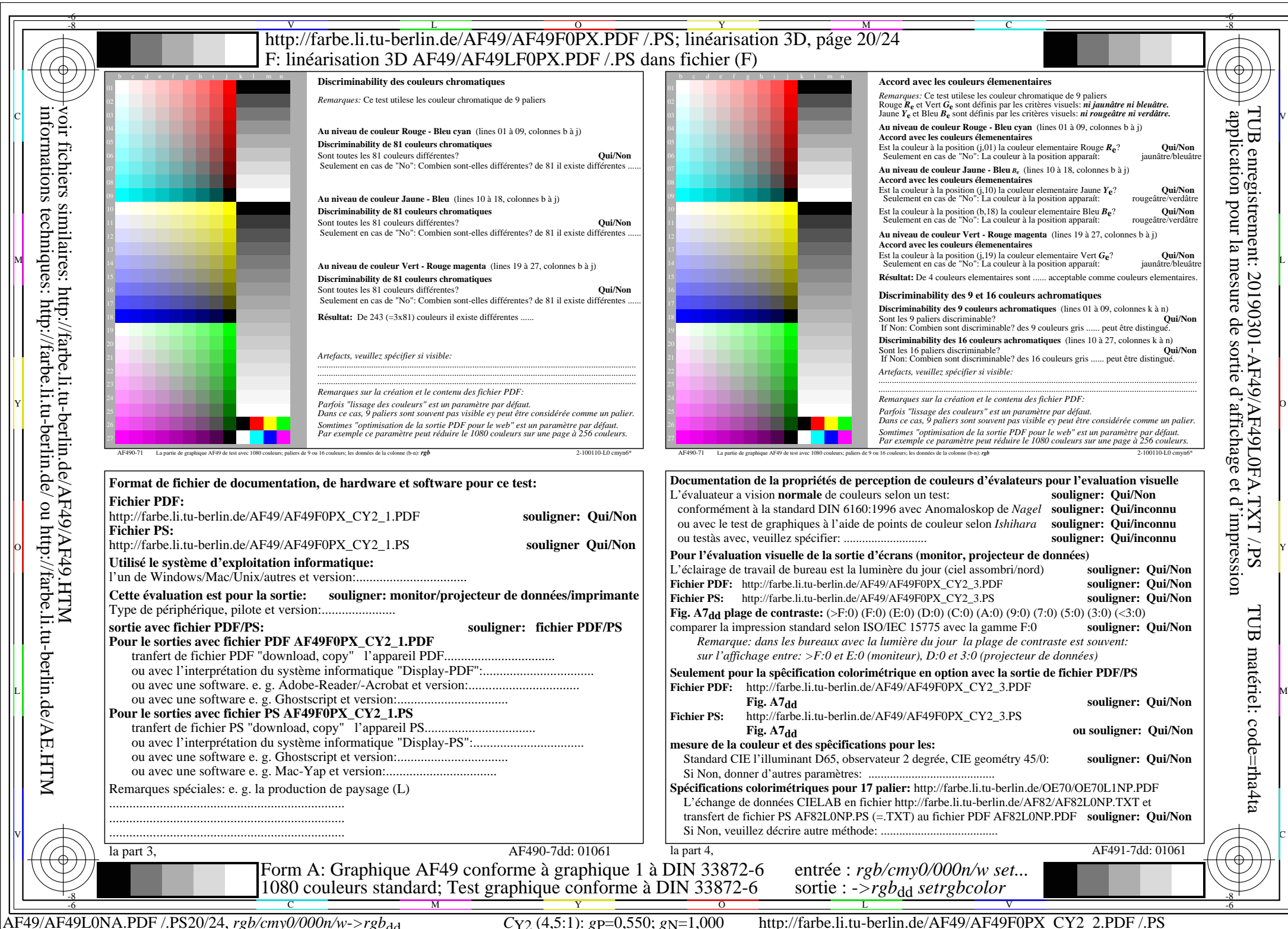

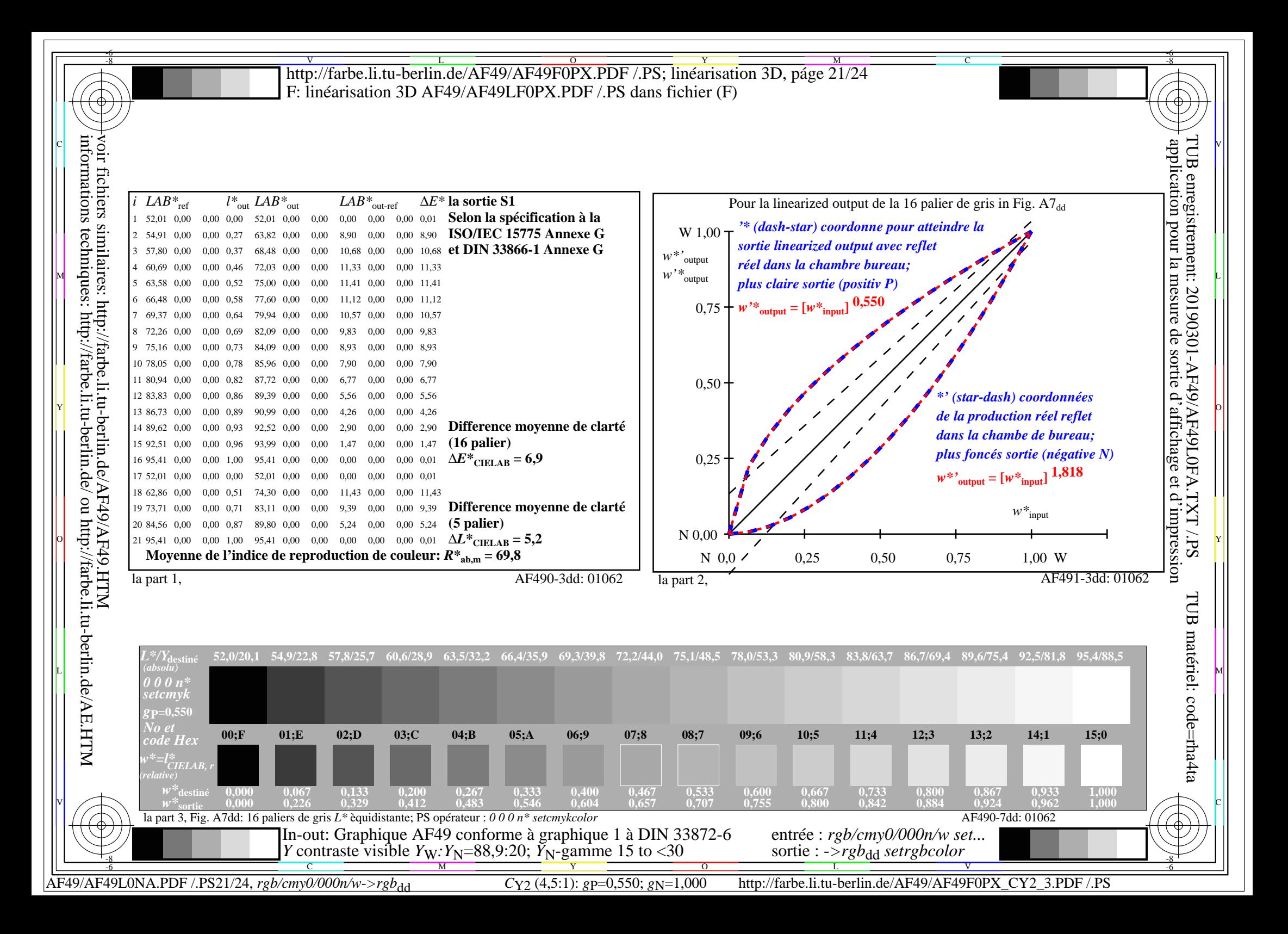

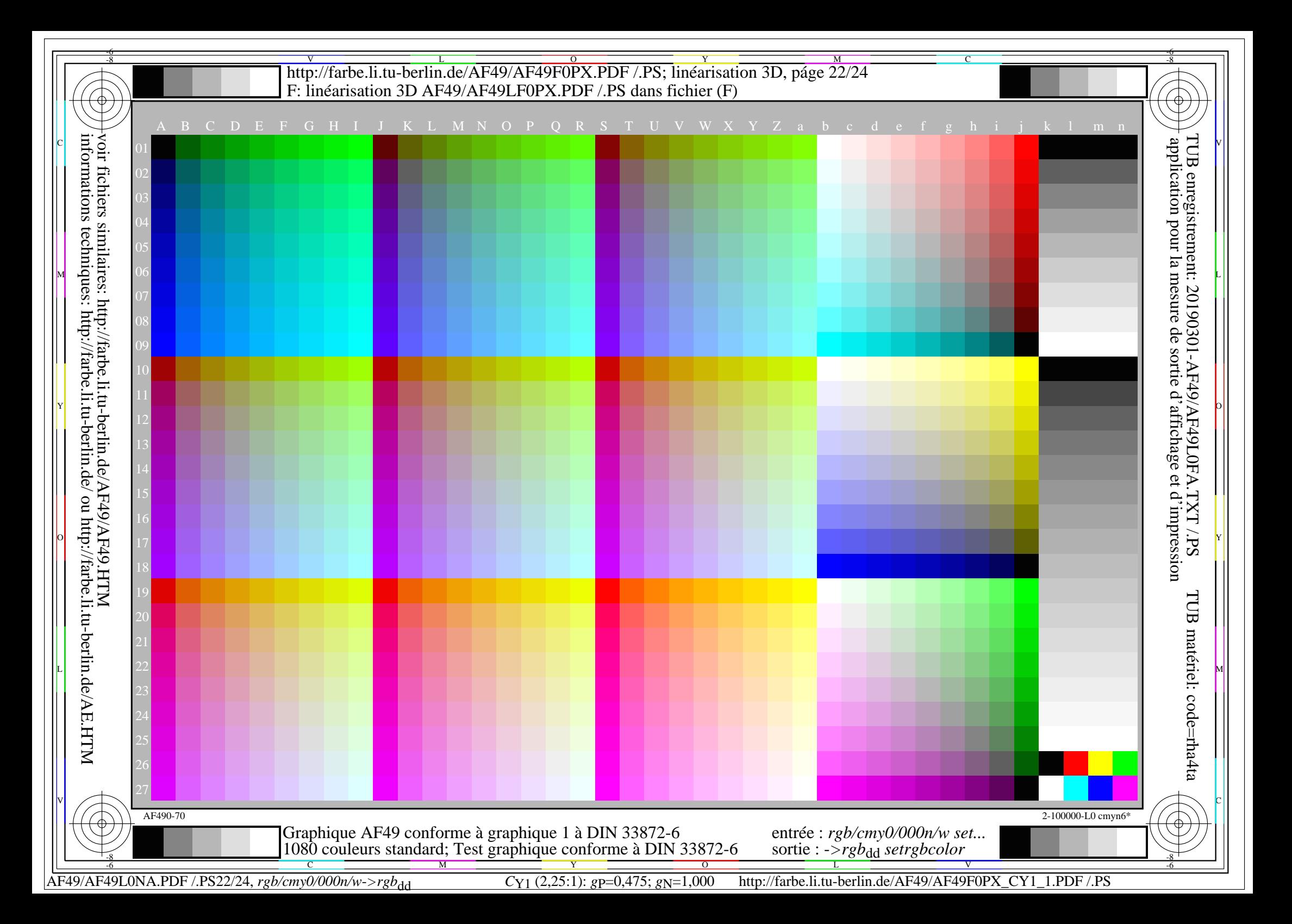

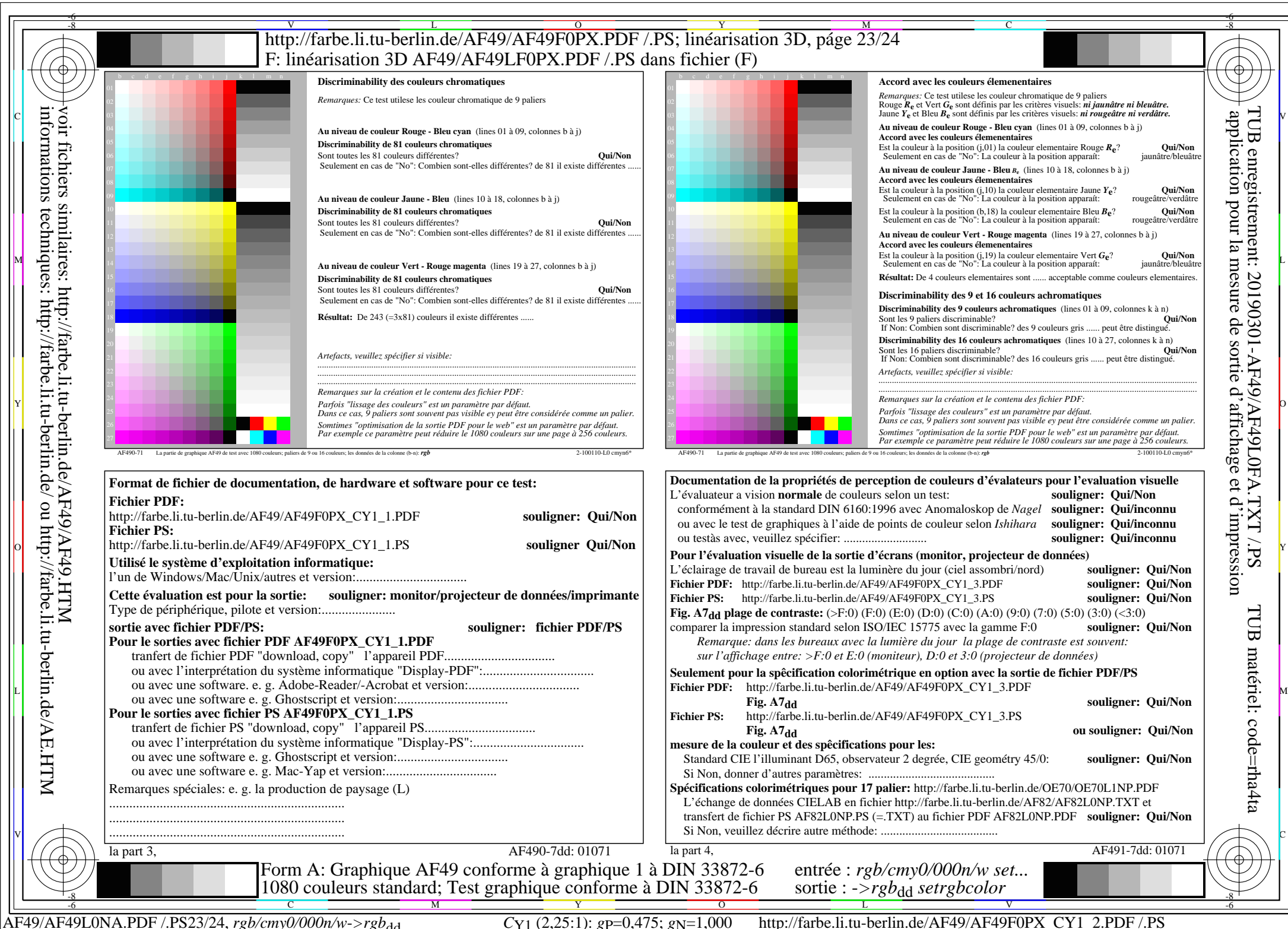

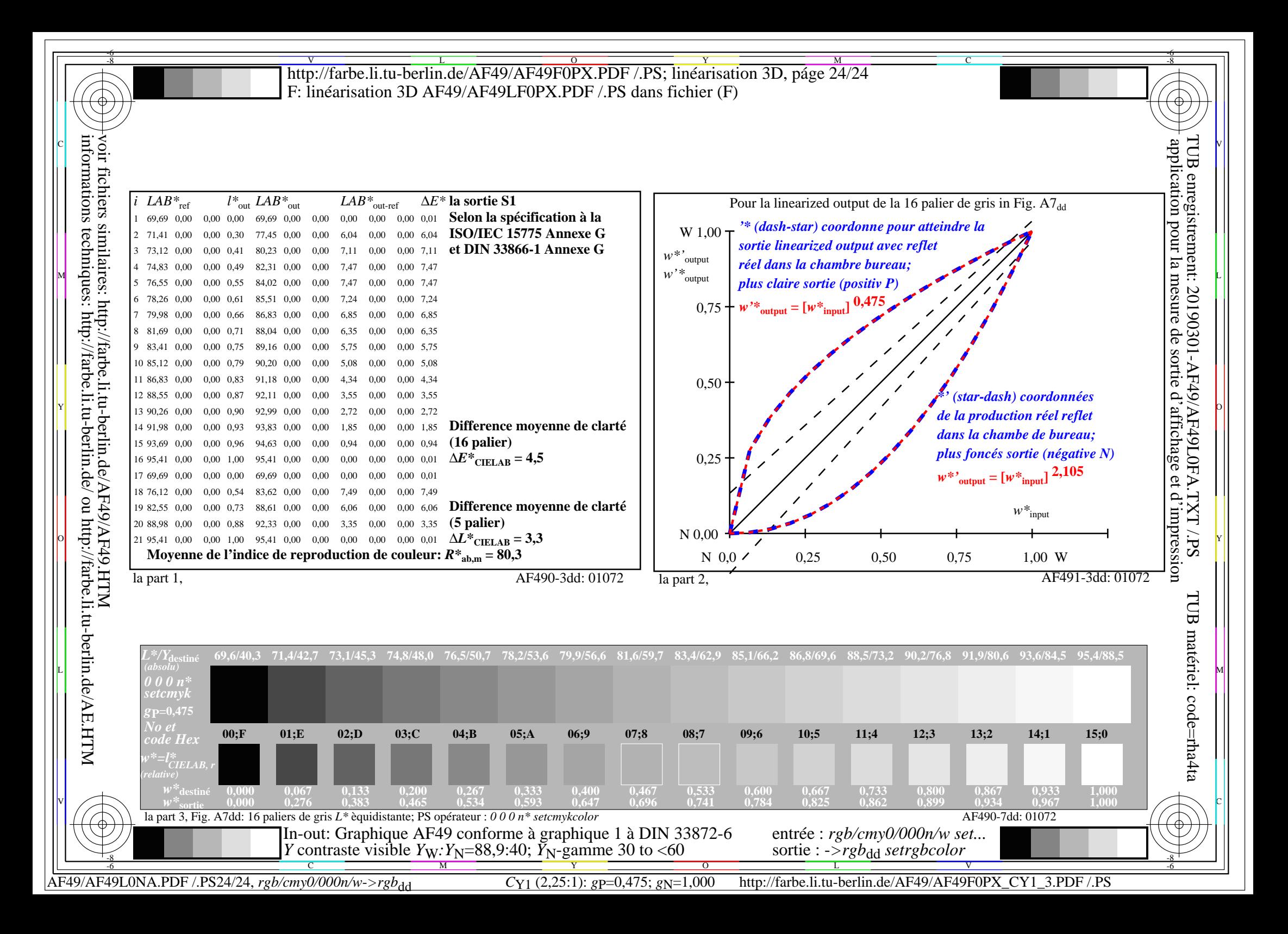